# **Banner 9 Navigation Training**

#### Finance and Accounting Systems Team Montana State University June 2018

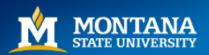

# **Getting Started**

- Banner 9 test website:
  - <u>https://tstabanner.montana.edu/applicationNavigator</u>
- Contents
  - 1. <u>Keyboard Shortcuts</u>
  - 2. Logging In
  - 3. <u>Reading the Welcome Screen</u>
  - 4. Accessing Forms
  - 5. Filling in Form Data
  - 6. <u>Sorting and Filtering List Data</u>
  - 7. <u>Executing Form Request</u>
  - 8. <u>Accessing New Form from Current Form</u>
  - 9. Accessing Recently Opened Forms
  - 10. Accessing Related Forms
  - 11. Extracting Data
  - 12. <u>Amplifying Information</u>

\*Click on Team in the upper right corner to return to Getting Started

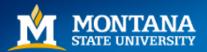

#### Finance and Accounting Systems Team

| BANNER ADMINISTRATIVE KEYBOARD SHORTCU | 112 |
|----------------------------------------|-----|
|----------------------------------------|-----|

| APPLICATION NAVIGAT               | OR            | GLOBAL                    |                |  |  |  |  |  |
|-----------------------------------|---------------|---------------------------|----------------|--|--|--|--|--|
| Access Menu                       | CTRL M        | Open Related Menu         | ALT SHIFT R    |  |  |  |  |  |
| Display Dashboard                 | CTRL SHIFT X  | Open Tools Menu           | ALT SHIFT T    |  |  |  |  |  |
| Search for Pages                  | CTRL SHIFT Y  | Data Export               | SHIFT F1       |  |  |  |  |  |
| Recently Opened Items             | CTRLY         | Change MEP Context        | ALT SHIFT C    |  |  |  |  |  |
| Access Help                       | CTRL SHIFT L  | Toggle Accessibility Mode | CTRL           |  |  |  |  |  |
| Sign Out                          | CTRL SHIFT F  | Page Tab 1                | CTRL SHIFT 1   |  |  |  |  |  |
| ACTION                            |               | Page Tab 2                | CTRL SHIFT 2   |  |  |  |  |  |
|                                   | F10           | Print                     | CTRL P         |  |  |  |  |  |
| Save                              |               | More Information          | CTRL SHIFT U   |  |  |  |  |  |
| Start Over/Rollback               | F5            |                           |                |  |  |  |  |  |
| List of Values                    | F9            | FIELD                     |                |  |  |  |  |  |
| Select on a Called Page           | ALTS          | Next Field or Item        | ТАВ            |  |  |  |  |  |
| Close/Cancel/Exit                 | CTRLQ         | Previous Field or Item    | SHIFT          |  |  |  |  |  |
| Choose/Submit                     | ENTER         | Duplicate Item            | F3             |  |  |  |  |  |
| SECTION                           |               | Edit                      | CTRLE          |  |  |  |  |  |
| Next Section                      | ALT Page Down | Expand/Collapse Dropdown  | ALT Down Arrow |  |  |  |  |  |
| Previous Section                  | ALT Page Up   | BDM                       |                |  |  |  |  |  |
| Clear All in Section              | SHIFT F5      | Add BDM Documents         | ALT A          |  |  |  |  |  |
|                                   |               | Retrieve BDM Documents    | ALT            |  |  |  |  |  |
| MULTIPLE RECORDS                  |               |                           |                |  |  |  |  |  |
| Next Record                       | Down Arrow    | QUERY                     |                |  |  |  |  |  |
| Previous Record                   | Up Arrow      | Search/Open Filter Query  | F7             |  |  |  |  |  |
| Insert Record                     | F6            | Execute Filter Query      | F8             |  |  |  |  |  |
| Delete Record                     | SHIFT F6      | Count Query               | SHIFT F2       |  |  |  |  |  |
| Clear Record                      | SHIFT F4      |                           |                |  |  |  |  |  |
| Duplicate Record                  | F4            | WORKFLOW                  |                |  |  |  |  |  |
| First Page                        | CTRL HOME     | Release Workflow          | ALT Q          |  |  |  |  |  |
| Last Page                         | CTRL END      | Submit Workflow           | ALT            |  |  |  |  |  |
| Next Page                         | Page Down     |                           |                |  |  |  |  |  |
| Previous Page                     | Page Up       |                           |                |  |  |  |  |  |
| Toggle Multiple/<br>Single Record | CTRL G        | @ ellucian                |                |  |  |  |  |  |

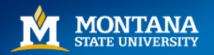

#### Keyboard Shortcut Changes

| Action                           | Banner 8                         | Banner 9       |
|----------------------------------|----------------------------------|----------------|
| Change MEP Context               | Not applicable                   | ALT+SHIFT+C    |
| Expand/Collapse Drop-down Field  | Click field                      | ALT+Down Arrow |
| Export                           | Extract Data with Key or Extract | SHIFT+F1       |
| Export                           | Data no Key                      | SHIFITFI       |
| First Page                       | Not applicable                   | CTRL+Home      |
| Last Page                        | Not applicable                   | CTRL+End       |
| More Information                 | ALT+H                            | CTRL+SHIFT+U   |
| Next Section                     | CTRL+Page Down                   | ALT+Page Down  |
| Open Menu Directly               | F5                               | CTRL+M         |
| Open Related Menu                | Not applicable                   | ALT+SHIFT+R    |
| Open Tools Menu                  | Not applicable                   | ALT+SHIFT+T    |
| Page Tab 1                       |                                  | CTRL+SHIFT+1   |
| Page Tab 2                       | Not applicable                   | CTRL+SHIFT+2   |
| and so on                        |                                  | and so on      |
| Previous Section                 | CTRL+Page Up                     | ALT+Page Up    |
| Print                            | SHIFT+F8                         | CTRL+P         |
| Rollback/Start Over              | SHIFT+F7                         | F5             |
| Select on a Called Page          | SHIFT+F3                         | ALT+S          |
| Toggle Multi/Single Records View | Not applicable                   | CTRL+G         |
| Toggle Accessibility Mode ON/OFF | Netapplicable                    | CTRL+B         |
| for Current Session              | Not applicable                   | CIKL+B         |
| Release Workflow                 | Icon or Menu                     | ALT+Q          |
| Submit Workflow                  | Icon or Menu                     | ALT+W          |
| Add EDM Documents                | Icon or Menu                     | ALT+A          |
| Retrieve EDM Documents           | Icon or Menu                     | ALT+R          |
|                                  |                                  |                |

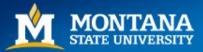

# Logging In

Use NetID and NetID Password

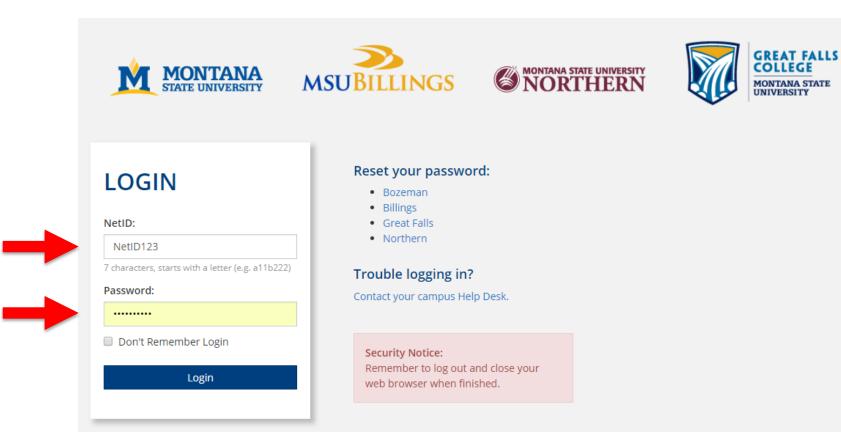

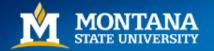

• Ensure you're in the correct campus (if necessary)

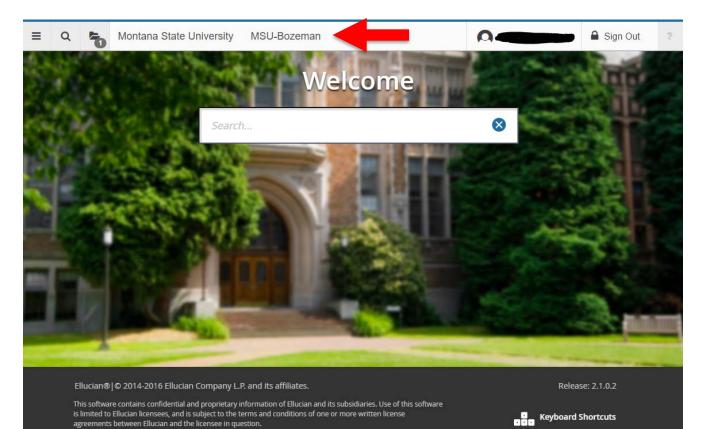

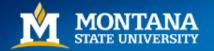

• Menu

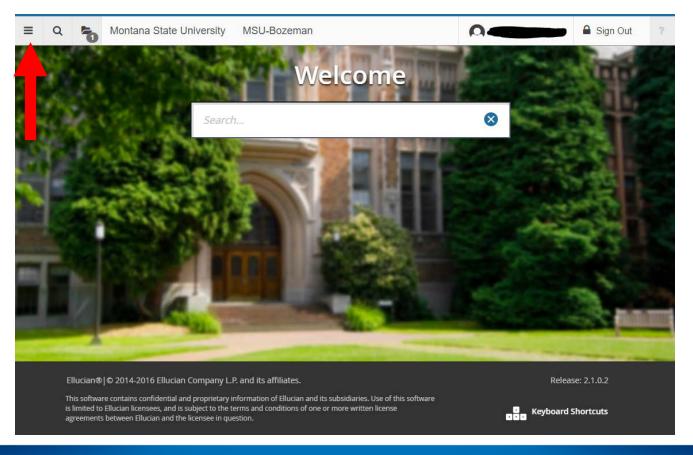

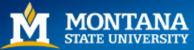

• Search

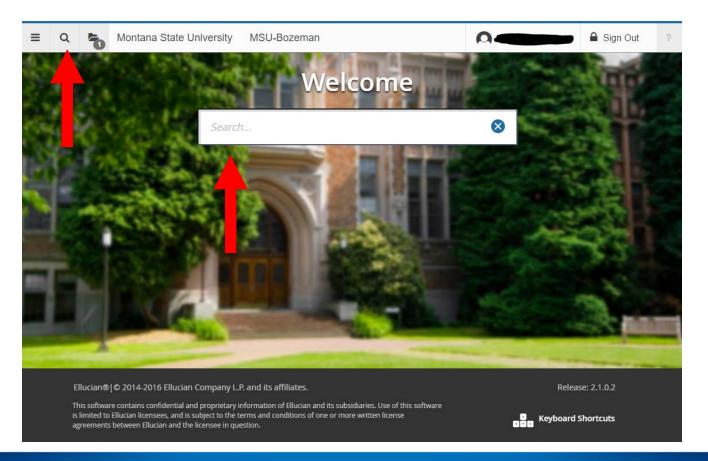

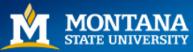

• Recently Opened Forms

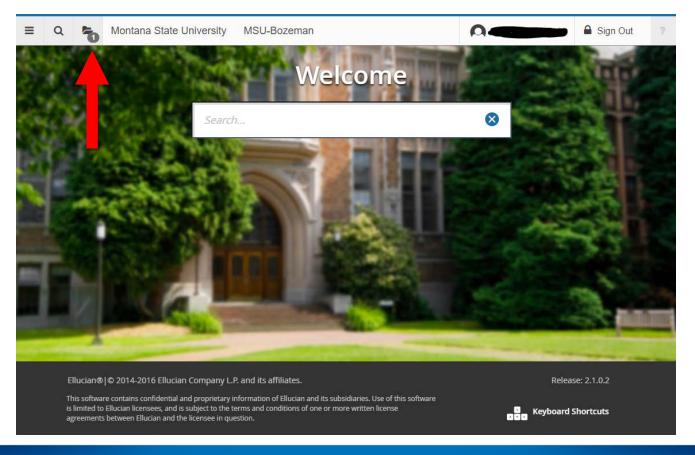

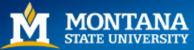

• Link to Welcome Screen

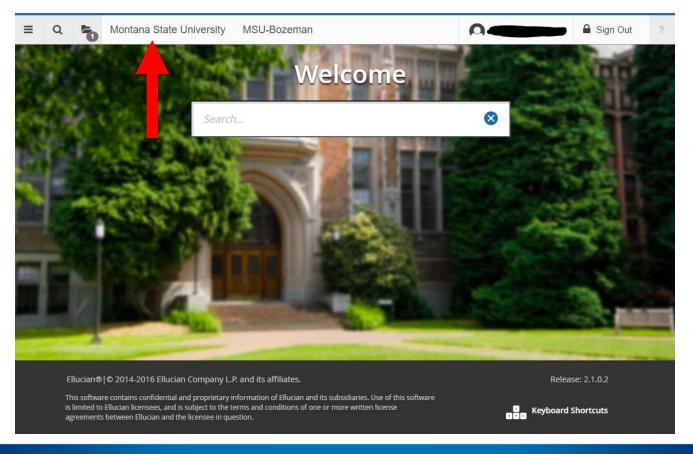

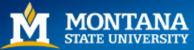

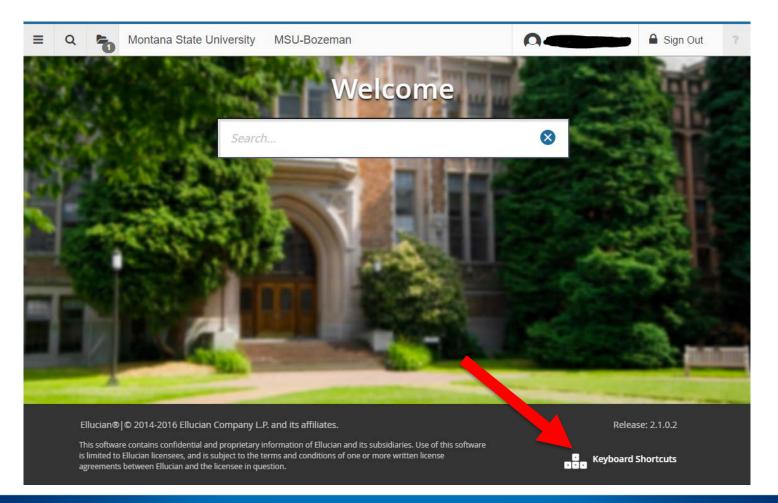

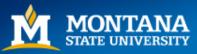

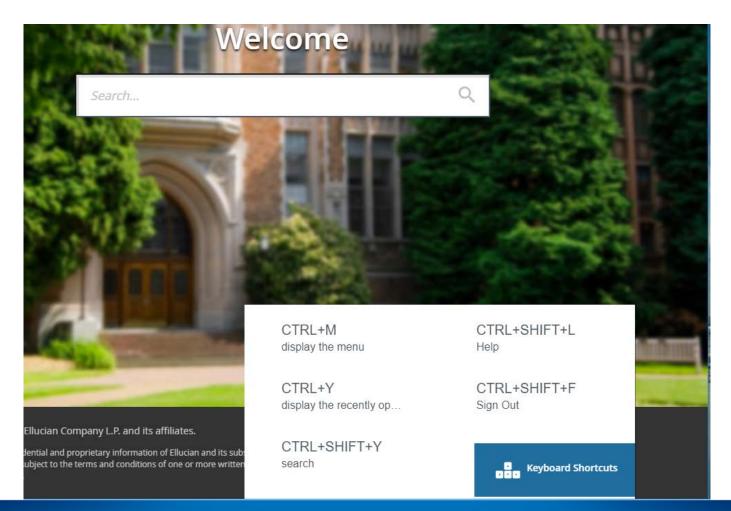

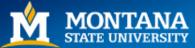

# **Accessing Forms**

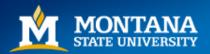

#### Accessing Forms – Option 1

• Place cursor in Search bar or click on magnifying glass

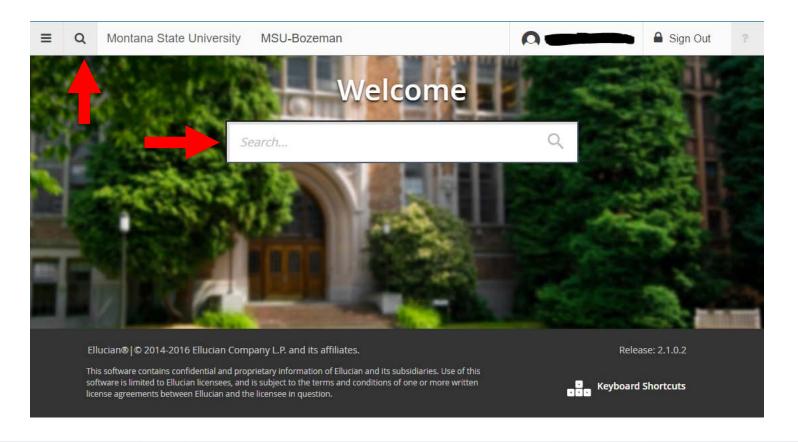

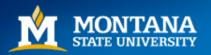

#### 1a. Accessing Forms

- Three options:
  - Enter entire form code (e.g. FGITBSR) and hit Enter
  - Enter first part of form (e.g. FGIT) and select desired form in dropdown menu
  - Enter the type of form you wish to access (e.g. Trial balance) and select desired form in dropdown menu

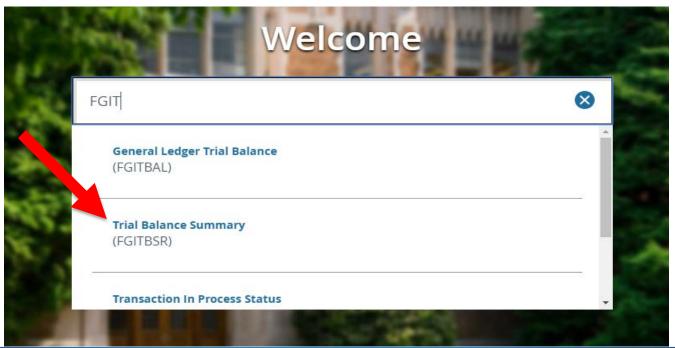

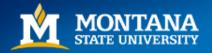

#### 1b. Accessing Forms

| ≡     | Q           | 5          | Montana State University      | MSU-Bozeman       |       |            | Sign Out  | ?       |
|-------|-------------|------------|-------------------------------|-------------------|-------|------------|-----------|---------|
| ×     | Trial Ba    | lance Su   | mmary FGITBSR 9.0 (TSTA) (BZ) |                   | 🔒 ADD | 🖹 RETRIEVE | 뤕 RELATED | 🏶 TOOLS |
|       |             | COA: * [   |                               | Fiscal Year: * 18 |       |            |           | Go      |
|       |             | Μ          | ontana State University       |                   |       |            |           |         |
|       | F           | Fund:      |                               | OR Fund Type:     |       |            |           |         |
|       | Acc         | ount:      |                               | OR Acct Type:     |       |            |           |         |
| Get S | Started: Fi | ll out the | fields above and press Go.    |                   |       |            |           |         |
|       |             |            |                               |                   |       |            |           |         |

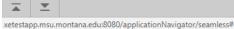

ODE [1]

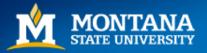

Mountains & Minds

ellucian

# Accessing Forms – Option 2

- Click on Menu (3 horizontal lines) OR
- Ctrl + M

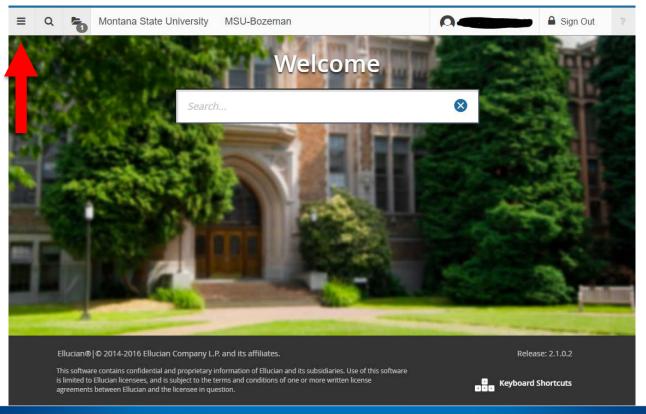

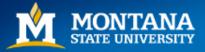

#### 2a. Accessing Forms

- Scroll down using down arrow and hit Enter OR
- Click on Banner

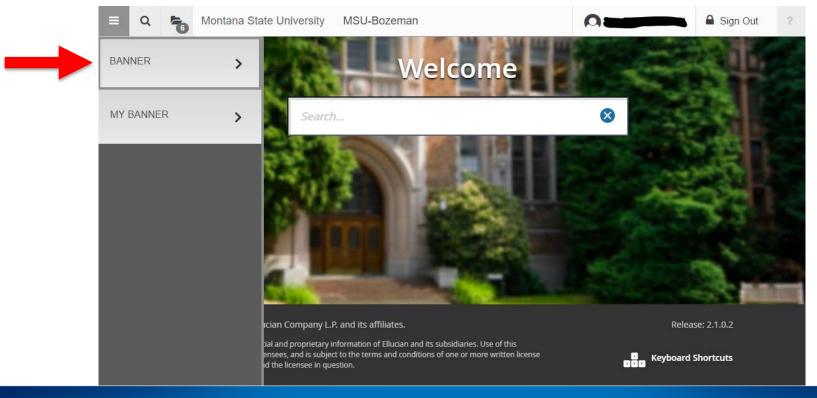

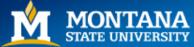

# 2b. Accessing Forms

- Scroll down using down arrow and hit Enter OR
- Click on desired menu

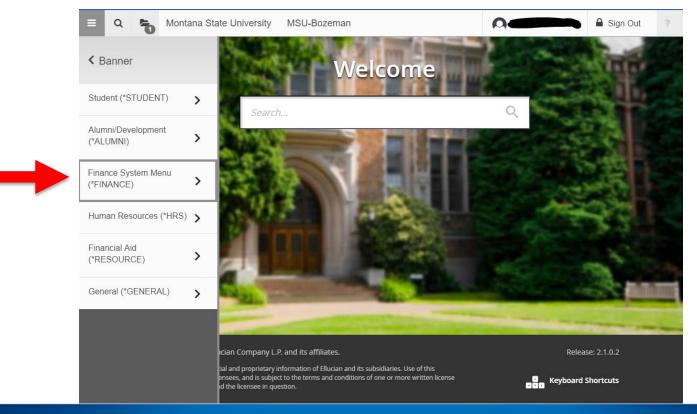

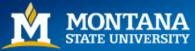

### **2c. Accessing Forms**

- Scroll down using down arrow and hit Enter OR
- Click on desired menu

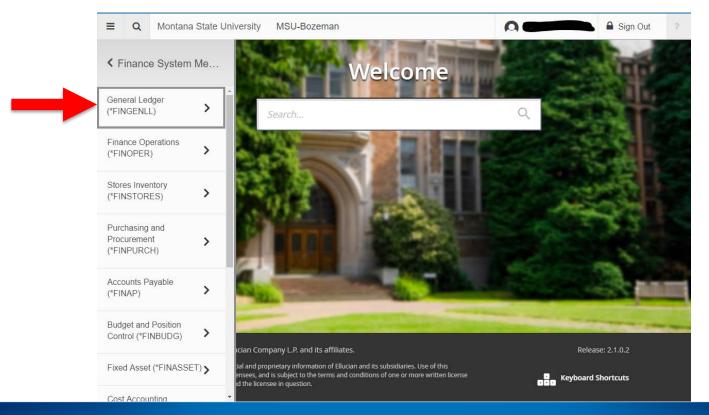

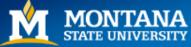

### 2d. Accessing Forms

- Scroll down using down arrow and hit Enter OR
- Click on desired menu

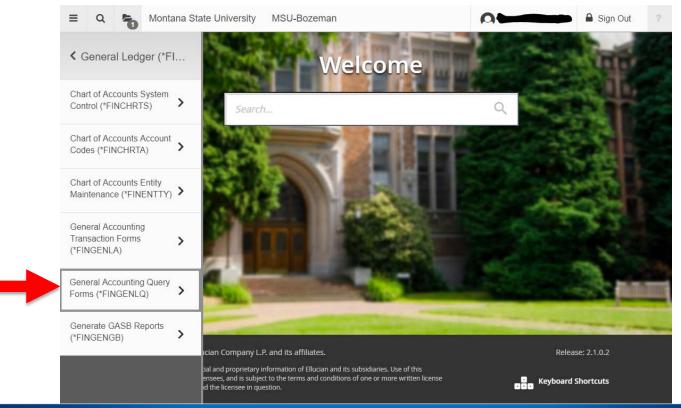

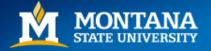

#### 2e. Accessing Forms

- Scroll down using down arrow and hit Enter OR
- Click on desired form

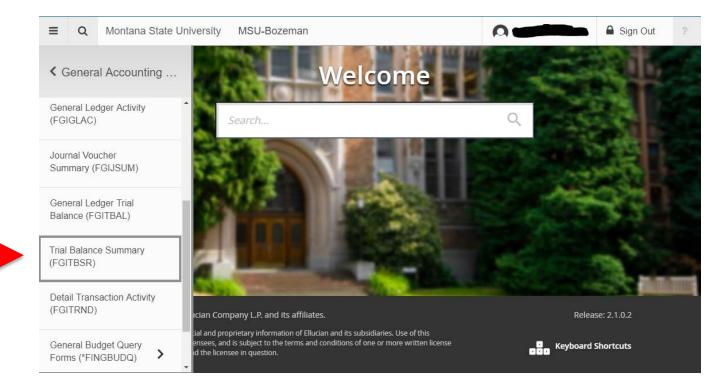

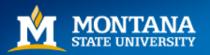

#### 2f. Accessing Forms

| ≡     | Q            | 5         | Montana State University      | MSU-Bozeman       |       |            | Sign Out | ?       |
|-------|--------------|-----------|-------------------------------|-------------------|-------|------------|----------|---------|
| ×     | Trial Bal    | ance Su   | mmary FGITBSR 9.0 (TSTA) (BZ) |                   | 🕂 ADD | 🖹 RETRIEVE | RELATED  | 🗱 TOOLS |
|       | (            | COA: * 🚺  |                               | Fiscal Year: * 18 |       |            |          | Go      |
|       |              | Μ         | ontana State University       |                   |       |            |          |         |
|       | F            | und:      |                               | OR Fund Type:     |       |            |          |         |
|       | Acco         | ount:     |                               | OR Acct Type:     |       |            |          |         |
| Get 8 | Started: Fil | l out the | fields above and press Go.    |                   |       |            |          |         |
|       |              |           |                               |                   |       |            |          |         |

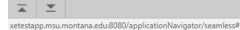

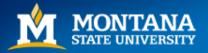

Mountains & Minds

ellucian

# Accessing Forms – Option 3

- Click on Menu (3 horizontal lines) OR
- Ctrl + M

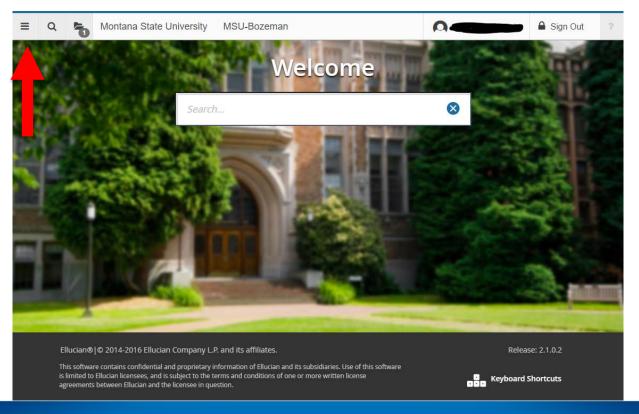

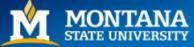

#### 3a. Accessing Forms

- Scroll down using down arrow and hit Enter OR
- Click on My Banner

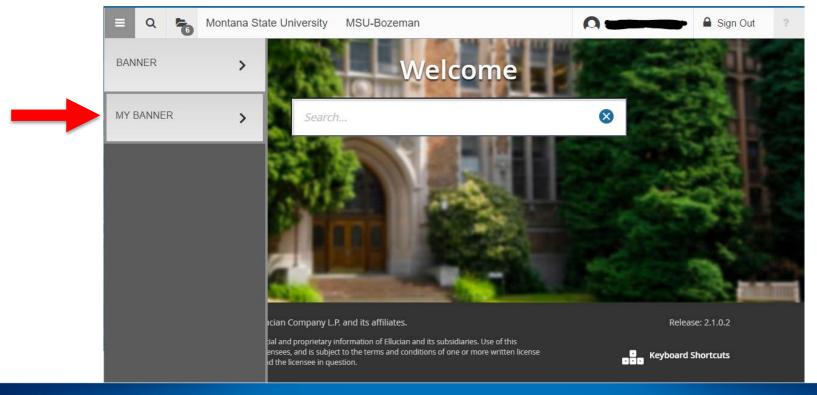

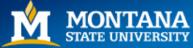

#### **3b.** Accessing Forms

• Scroll to (or click on) desired form

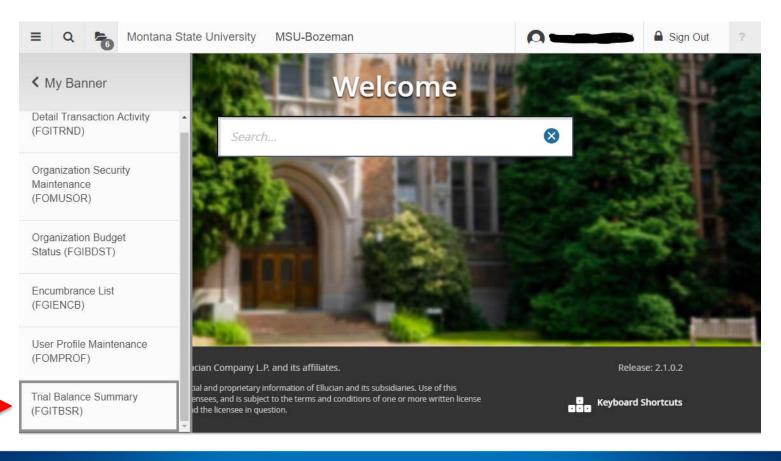

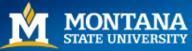

#### **3c.** Accessing Forms

| ≡     | Q           | 5         | Montana State University      | MSU-Bozeman       |     | 🔒 Sign Out | ?       |
|-------|-------------|-----------|-------------------------------|-------------------|-----|------------|---------|
| ×     | Trial Ba    | lance Su  | mmary FGITBSR 9.0 (TSTA) (BZ) |                   |     | A RELATED  | 🗱 TOOLS |
|       | (           | COA: * 🚺  |                               | Fiscal Year: * 18 |     |            | Go      |
|       |             | Μ         | ontana State University       |                   |     |            |         |
|       | F           | und:      |                               | OR Fund Type:     |     |            |         |
|       | Acc         | ount:     |                               | OR Acct Type:     | ••• |            |         |
| Get S | Started: Fi | I out the | fields above and press Go.    |                   |     |            |         |
|       |             |           |                               |                   |     |            |         |

 $\mathbf{T}$ xetestapp.msu.montana.edu:8080/applicationNavigator/seamless#

ODE [1]

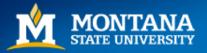

Mountains & Minds

ellucian

#### **Reading the Form Screen**

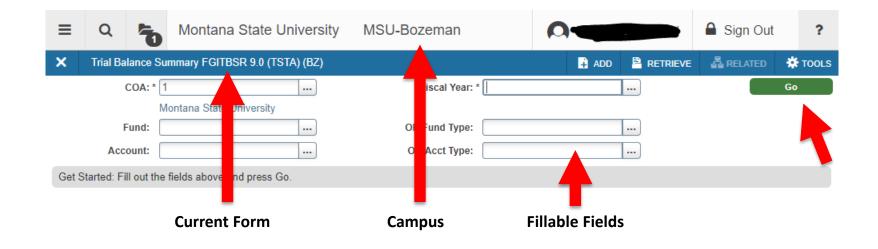

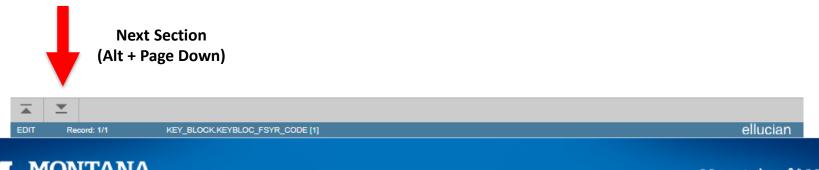

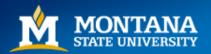

- Enter information:
  - COA (mandatory with asterisk)
  - Fiscal Year (mandatory with asterisk)
  - Fund OR Fund Type (optional)
  - Account OR Account Type (optional)

| ≡     | Q           | ъ          | Montana State University      | MSU-Bozeman    |                   | 🔒 Sign Out | ?       |
|-------|-------------|------------|-------------------------------|----------------|-------------------|------------|---------|
| ×     | Trial Ba    | lance Su   | mmary FGITBSR 9.0 (TSTA) (BZ) |                | 🔒 add  🖺 Retrieve | 뤕 RELATED  | 🗱 TOOLS |
| -     |             | COA: * 1   |                               | Fiscal Year: * |                   |            | Go      |
|       |             | М          | ontana State University       |                |                   |            |         |
| -     | P F         | Fund:      |                               | OR Fund Type:  |                   |            |         |
| _     | Acc         | ount:      |                               | OR Acct Type:  |                   |            |         |
| Get S | Started: Fi | II out the | fields above and press Go.    |                |                   |            |         |

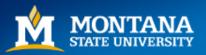

- Three options to retrieve list data:
  - Click on 🗔
  - Double click in cell
  - Place cursor in cell then hit F9

| ≡     | Q            | ъ         | Montana State University      | MSU-Bozeman    |       |          | 🔒 Sign Out | ?       |
|-------|--------------|-----------|-------------------------------|----------------|-------|----------|------------|---------|
| ×     | Trial Bal    | lance Su  | mmary FGITBSR 9.0 (TSTA) (BZ) |                | 🔒 ADD | RETRIEVE | 뤕 RELATED  | 🗱 TOOLS |
|       | (            | COA: * 1  |                               | Fiscal Year: * |       |          |            | Go      |
|       |              | Μ         | ontana State University       |                |       |          |            |         |
|       | F            | und:      |                               | OR Fund Type:  |       |          |            |         |
|       | Acco         | ount:     |                               | OR Acct Type:  |       |          |            |         |
| Get S | Started: Fil | I out the | fields above and press Go.    |                |       |          |            |         |

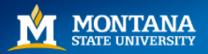

#### • List data

| × Fund Code      | Validation FTVFUN | ID 9.0 (TSTA) (BZ) |                                    |            |        | 🔒 ADD 🖺 RETRIEVE | 嚞 RELATED 🛛 🛠 TOOL    |
|------------------|-------------------|--------------------|------------------------------------|------------|--------|------------------|-----------------------|
| FUND CODE VALID  | ATION             |                    |                                    |            |        | 🖬 Insert 🗧       | Delete 📲 Copy 🏹 Filte |
| hart of Accounts | Fund Code         | Fund Type          | Title                              | Data Entry | Status | Effective Date   | Termination Date      |
| ]                | 01                | 0A                 | ES-General Operating               | ✓          | А      | 07/01/1980       | 10/31/1998            |
|                  | 0100CL            | 0A                 | ES Unrestricted Clearing           | ~          | A      | 07/01/2009       |                       |
|                  | 0100GP            | 0A                 | ES General Operating GAAP          | ~          | A      | 07/01/1980       |                       |
|                  | 0100GP            | 0A                 | ES Unrestricted GAAP               | ~          | A      | 02/02/2007       |                       |
|                  | 0100LN            | 0A                 | ES General Opr Inter Entity Borrow | ~          | А      | 07/01/1980       |                       |
|                  | 0100LN            | 0A                 | ES Unrestricted Inter Entity Loan  | ~          | А      | 02/02/2007       |                       |
|                  | 011000            | 0A                 | ES General Fund                    | ~          | A      | 07/01/1980       |                       |
|                  | 011001            | 0A                 | OTO Connecting MSU Ext Resear      | ~          | A      | 07/01/2007       |                       |
|                  | 011001            | 0A                 | OTO Connecting MSU Ext Resear      | ~          | I      | 08/14/2009       | 08/14/2009            |
|                  | 011002            | 0A                 | OTO HB13 \$450 Bonus Pmt ES        | ~          | A      | 07/01/2007       |                       |
|                  | 011002            | 0A                 | OTO HB13 \$450 Bonus Pmt ES        | ~          | 1      | 07/21/2010       | 07/21/2010            |
|                  | 011003            | 0A                 | OTO ES LGC                         | ~          | А      | 07/01/2013       |                       |
|                  | 011003            | 0A                 | OTO ES LGC                         | ~          | 1      | 07/28/2015       | 07/28/2015            |
|                  | 011010            | 0A                 | ES Smith Lever                     | ~          | A      | 07/01/1980       |                       |
|                  | 011010            | 0A                 | ES Smith Lever                     | ~          | I      | 09/24/2012       | 09/24/2012            |
|                  | 01R001            | 0A                 | Hi Ed HB645 ES Local Gov Ctr       | ~          | A      | 07/01/2007       |                       |
|                  | 01R001            | 0A                 | Hi Ed HB645 ES Local Gov Ctr       | ~          | 1      | 07/27/2011       | 07/27/2011            |
|                  | 02                | 0B                 | ES-Designated                      | ~          | A      | 07/01/1980       | 10/31/1998            |
|                  | 0200CL            | 0N                 | Restricted Clearing                | ~          | A      | 07/01/2009       |                       |
|                  | 0200CL            | 0N                 | Restricted Clearing                | ~          | A      | 01/30/2013       |                       |

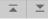

CANCEL SELEC

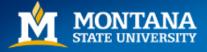

# Sorting and Filtering List Data

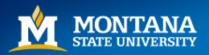

# Filtering List Data

• Sorting and filtering data

| × Fund Code      | Validation FTVFUN | ID 9.0 (TSTA) (BZ) |                                    | <b>+</b>          | 🖹 🏯 🌞          |      |
|------------------|-------------------|--------------------|------------------------------------|-------------------|----------------|------|
| FUND CODE VALID  | ATION             |                    |                                    | 🗄 Insert 🗧 Delete | Copy 🏹 Filter  |      |
| hart of Accounts | Fund Code         | Fund Type          | Title                              | Status            | Effective Date |      |
|                  | 01                | 0A                 | ES-General Operating               | А                 | 07/01/1980     | Filt |
|                  | 0100CL            | 0A                 | ES Unrestricted Clearing           | A                 | 07/01/2009     |      |
|                  | 0100GP            | 0A                 | ES General Operating GAAP          | A                 | 07/01/1980     |      |
|                  | 0100GP            | 0A                 | ES Unrestricted GAAP               | A                 | 02/02/2007     |      |
|                  | 0100LN            | 0A                 | ES General Opr Inter Entity Borrow | А                 | 07/01/1980     |      |
| 1                | 0100LN            | 0A                 | ES Unrestricted Inter Entity Loan  | A                 | 02/02/2007     |      |
| 1                | 011000            | 0A                 | ES General Fund                    | А                 | 07/01/1980     |      |
| 1                | 011001            | 0A                 | OTO Connecting MSU Ext Resear      | A                 | 07/01/2007     |      |
| 1                | 011001            | 0A                 | OTO Connecting MSU Ext Resear      | I                 | 08/14/2009     |      |
| 1                | 011002            | 0A                 | OTO HB13 \$450 Bonus Pmt ES        | A                 | 07/01/2007     |      |
| 1                | 011002            | 0A                 | OTO HB13 \$450 Bonus Pmt ES        | 1                 | 07/21/2010     |      |
| 1                | 011003            | 0A                 | OTO ES LGC                         | A                 | 07/01/2013     |      |
| 1                | 011003            | 0A                 | OTO ES LGC                         | 1                 | 07/28/2015     |      |
| 1                | 011010            | 0A                 | ES Smith Lever                     | A                 | 07/01/1980     |      |
| 1                | 011010            | 0A                 | ES Smith Lever                     |                   | 09/24/2012     |      |

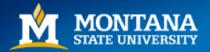

Sort

# **Filtering List Data**

- Some filters are case-sensitive
- Multiple filters are available
- Three options to execute filter:
  - Enter
  - F8
  - Click "Go"

| ≡           | Q         | 5         | Montana State Univ         | versity | MSU-Bozeman |       |          | Sign Out         | ?          |
|-------------|-----------|-----------|----------------------------|---------|-------------|-------|----------|------------------|------------|
| ×           | Fund C    | ode Valid | ation FTVFUND 9.0 (TSTA) ( | BZ)     |             | 🕂 ADD | RETRIEVE | A RELATED        | 🗱 TOOLS    |
| <b>FUND</b> | CODE VA   | LIDATION  |                            |         |             |       | 🗄 Insert | 🗖 Delete 🛛 📲 Cop | y 🏹 Filter |
| Basic       | Filter A  | dvanced   | Filter                     |         |             |       |          |                  | 0          |
| Fund        | l Code    |           | Contains                   | • 411   |             |       |          |                  | •          |
| Title       |           |           | Contains                   | Gene    | eral        |       |          |                  | •          |
| Char        | t of Acco | ounts     | Starts With                |         |             |       |          |                  | •          |
| Fund        | l Type    |           | • Equals                   | •       |             |       |          |                  | •          |
| Add         | Another   | Field     | •                          |         |             |       |          |                  |            |
|             |           |           |                            |         |             |       |          | Clear A          | All Go     |

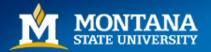

#### Filtering List Data

- Two options to select the desired data:
  - Alt + S (after the data is highlighted)
  - Double-click

| ≡          | ۹                    | Montana Sta           | te University | MSU-Bozeman           |            |         | Sign Out ?                 |  |  |  |  |
|------------|----------------------|-----------------------|---------------|-----------------------|------------|---------|----------------------------|--|--|--|--|
| ×          | Fund Code V          | alidation FTVFUND 9.0 | (TSTA) (BZ)   |                       |            | 🔒 ADD 🗏 | RETRIEVE 🚔 RELATED 🗱 TOOLS |  |  |  |  |
| • FUND (   | FUND CODE VALIDATION |                       |               |                       |            |         |                            |  |  |  |  |
|            | Filter Again 🛞       |                       |               |                       |            |         |                            |  |  |  |  |
| Chart of / | Accounts             | Fund Code             | Fund Type     | Title                 | Data Entry | Status  | Effective Date             |  |  |  |  |
| 1          |                      | 411201                | 4A            | MSU General Operating |            | А       | 07/01/1980                 |  |  |  |  |
| 1          |                      | 737411                | 7B            | Equipment Fee General | ✓          | A       | 07/01/1980                 |  |  |  |  |
| 1          |                      | 787411                | 7J            | Equipment Fee General | ✓          | А       | 07/01/1980                 |  |  |  |  |
| 1          |                      | 787411                | 7J            | Equipment Fee General | ✓          | A       | 07/31/2006                 |  |  |  |  |
|            |                      |                       |               |                       | 4          |         | •                          |  |  |  |  |
|            | 1 of 1 🕨 🕽           | 10 V Per F            | Dage          |                       |            |         | Record 1 of 4              |  |  |  |  |

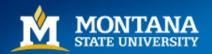

#### Filtering List Data

| ≡ | Q        | 5        | Montana State University      | MSU-Bozeman       |     | 🔒 s | ign Ou   | ıt | ? |
|---|----------|----------|-------------------------------|-------------------|-----|-----|----------|----|---|
| × | Trial Ba | lance Su | mmary FGITBSR 9.0 (TSTA) (BZ) |                   |     | ÷   | <b>P</b> | Å  | * |
|   | (        | COA: * 1 |                               | Fiscal Year: * 18 |     |     |          | Go |   |
|   |          | Μ        | ontana State University       |                   |     |     |          |    |   |
|   |          | und: 4   |                               | OR Fund Type:     | ••• |     |          |    |   |
|   | Acc      | ount:    |                               | OR Acct Type:     |     |     |          |    |   |

Get Started: Complete the fields above and click Go. To search by name, press TAB from an ID field, enter your search criteria, and then press ENTER.

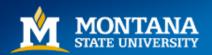

# **Executing Form Request**

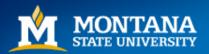

### **Executing Form Request**

- Three options:
  - Alt + Page Down
  - "Go" button
    - Note: Enter will move the cursor between cells. And once you reach Go and hit Enter, it will execute the request.
  - "Next Section" button at the bottom left corner

| ≡        | Q           | 5         | Montana State University              | MSU-Bozeman       |       |     | Sign Out    | ?        |
|----------|-------------|-----------|---------------------------------------|-------------------|-------|-----|-------------|----------|
| ×        | Trial Balar | nce Sur   | mmary FGITBSR 9.0 (TSTA) (BZ)         |                   | 🕂 ADD |     | 뤕 RELATED   | * TOOLS  |
|          | CO          | A: * 1    |                                       | Fiscal Year: * 18 |       |     |             | Go       |
|          |             | M         | ontana State University               |                   |       |     |             |          |
|          | Fur         | nd: 4     | 11201                                 | OR Fund Type:     |       |     |             |          |
|          |             | M         | SU General Operating                  |                   |       |     |             |          |
|          | Accou       | nt:       | •••                                   | OR Acct Type:     |       |     |             | -        |
| Get S    | a: Fill o   | out the f | fields above and press Go.            |                   |       |     |             |          |
| _        | -           |           |                                       |                   |       |     |             |          |
|          | -           |           |                                       |                   |       |     |             | 11       |
| xetestap | p.msu.monta | na.edu:8  | 8080/applicationNavigator/seamless# x | DE [1]            |       |     |             | ellucian |
|          | M           |           |                                       |                   |       | Mou | ntains ど Mi | nds      |

#### Results

| × Trial Bala   | ance Summary FGI     | TBSR 9.0 (TSTA) (BZ)                 |                            | 🕂 ADD | Retrieve | RELATED         | TOOL:          |
|----------------|----------------------|--------------------------------------|----------------------------|-------|----------|-----------------|----------------|
| COA: 1 Montana | State Universit      | Fiscal Year: 18 Fund: 411201 MSU Ger | neral Operating OR Fund Ty | /pe:  |          | Star            | rt Over        |
| Account: O     | R Acct Type:         |                                      |                            |       |          |                 |                |
| IF             | 1203                 | Accounts Receivable                  | 0.00                       | Debit |          |                 |                |
| IF             | 1204                 | Accounts Receivable-Exp Abatements   | 0.00                       | Debit |          |                 |                |
| F              | 1205                 | Accts Receivable-Dishonored Checks   | 0.00                       | Debit |          |                 |                |
| F              | 1212                 | Allow for Uncollectible Account      | 0.00                       | Debit |          |                 |                |
| F              | 1240                 | Accounts Rec NonAR Module            | 0.00                       | Debit |          |                 |                |
| Н              | 1302                 | Due From Federal Government          | 0.00                       | Debit |          |                 |                |
| Н              | 1306                 | Due From Other Bus Units             | 0.00                       | Debit |          |                 |                |
| IH             | 1345                 | Due From-Cash Cutoff                 | 0.00                       | Debit |          |                 |                |
| Н              | 1345M                | Cash Due From MSU agencies           | 0.00                       | Debit |          |                 |                |
| Н              | 1345S                | Cash Due From State agencies         | 0.00                       | Debit |          |                 |                |
| L              | 1902                 | Construction Advances                | 0.00                       | Debit |          |                 |                |
| L              | 1904                 | Other Advances                       | 0.00                       | Debit |          |                 |                |
|                | Total                | ALL ACCOUNTS                         | 0.00                       |       |          |                 |                |
|                |                      |                                      |                            |       | Cu       | rrent Fund Bala | nce            |
| 🖌 🛋 🚺 of 3 🕽   | 20                   | Per Page                             |                            |       |          | Recor           | ▶<br>d 1 of 59 |
|                | t is opposite of Nor |                                      |                            |       |          | 110001          | 4 1 01 55      |

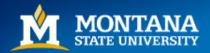

# Accessing New Form From Current Form

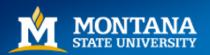

## Accessing New Form – Option 1

- Select Search (magnifying glass) OR
- Ctrl + Shift + Y

| X Tr Balance Sum          | mary FGI     | IBSR 9.0 (TSTA) (BZ)               |                              | 🔒 ADD 🚪 | RETRIEVE 🔓 RELAT | TED 🄅 TOOL     |
|---------------------------|--------------|------------------------------------|------------------------------|---------|------------------|----------------|
| COA: 1 N tana State Un    | niversity    | Fiscal Year: 18 Fund: 411201 MSU   | General Operating OR Fund Ty | /pe:    |                  | Start Over     |
| Account: OR Acct Ty       | /pe:         |                                    |                              |         |                  |                |
| 1F 1                      | 203          | Accounts Receivable                | 0.00                         | Debit   |                  |                |
| 1F 📕 1                    | 204          | Accounts Receivable-Exp Abatements | 0.00                         | Debit   |                  |                |
| 1F 1                      | 205          | Accts Receivable-Dishonored Checks | 0.00                         | Debit   |                  |                |
| 1F 1                      | 212          | Allow for Uncollectible Account    | 0.00                         | Debit   |                  |                |
| 1F 1                      | 240          | Accounts Rec NonAR Module          | 0.00                         | Debit   |                  |                |
| 1H 1                      | 302          | Due From Federal Government        | 0.00                         | Debit   |                  |                |
| 1H 1                      | 306          | Due From Other Bus Units           | 0.00                         | Debit   |                  |                |
| 1H 1                      | 345          | Due From-Cash Cutoff               | 0.00                         | Debit   |                  |                |
| 1H 1                      | 345M         | Cash Due From MSU agencies         | 0.00                         | Debit   |                  |                |
| 1H 1                      | 345S         | Cash Due From State agencies       | 0.00                         | Debit   |                  |                |
| 1L 1                      | 902          | Construction Advances              | 0.00                         | Debit   |                  |                |
| 1L 1                      | 904          | Other Advances                     | 0.00                         | Debit   |                  |                |
|                           | Total        | ALL ACCOUNTS                       | 0.00                         |         |                  |                |
|                           |              |                                    |                              |         | Current Fund     | l Balance      |
| 4                         |              |                                    |                              |         |                  | •              |
| 🕅 🛋 📋 of 3 🕨 🗎            | 20           | Per Page                           |                              |         |                  | Record 1 of 59 |
| - denotes amount is oppos | site of Norr | nal Balance                        |                              |         |                  |                |

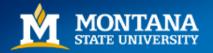

#### 1a. Accessing New Form

- Three options:
  - Complete form name and hit Enter
  - Insert portion of form name and choose form in dropdown menu
  - Insert form type (e.g. budget status) and choose form in dropdown

| 😑 Q 堶 Montana S            | tate University M    | SU-Boze    | man                              | A                             |                | Sign Out      | ?      |
|----------------------------|----------------------|------------|----------------------------------|-------------------------------|----------------|---------------|--------|
|                            | × Trial Balance S    | ummary FG  | ITBSR 9.0 (TSTA) (BZ)            |                               |                |               | 🔒 ADD  |
| FGIBD 🛛                    | COA: 1 Montana State | University | Fiscal Year: 18 Fund: 411201 MSU | J General Operating OR Fund T | ype: Account:  | OR Acct Type: |        |
| 2 results                  | CURRENT FUND BALAN   | CE         |                                  |                               |                |               |        |
| 2 results                  | Acct Type            | Account    | Description                      | Beginning Balance             | Debit/Credit 3 | ŧ             | Currer |
| Executive Summary          | 17                   | 1260       | Accounts Receivable-AR           | 0.00                          | Debit          |               |        |
| (FGIBDSR)                  | 1A                   | 1101       | Cash Change Funds                | 14,175.00                     | Debit          |               |        |
|                            | 1A                   | 1103       | Revolving Cash Funds             | 400,000.00                    | Debit          |               |        |
|                            | 1A                   | 1104       | Cash in Treasury                 | 6,994,596.76                  | Debit          |               |        |
| Organization Budget Status | 1A                   | 1107       | Cash on Hand at FYE              | 0.00                          | Debit          |               |        |
| (FGIBDST)                  | 1A                   | 1109       | Cash With Fiscal Agent           | 0.00                          | Debit          |               |        |
|                            | 1B                   | 1613       | Participant's STIP Investment    | 0.00                          | Debit          |               |        |

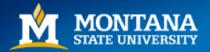

#### 1b. Accessing New Form

| ≡   | Q        | 5          | Montana State University              | MSU-Bozeman     | 0.   | Sign Out           | ?     |
|-----|----------|------------|---------------------------------------|-----------------|------|--------------------|-------|
| ×   | Organiz  | zation Bu  | dget Status FGIBDST 9.3.6 (TSTA) (BZ) |                 | ADD  | RETRIEVE 📲 RELATED | TOOLS |
|     | C        | Chart: * 1 |                                       | Fiscal Year: *  | 18   | G                  | 0     |
|     | l        | ndex:      |                                       | Query Specific: |      |                    |       |
|     |          |            |                                       | Account         |      |                    |       |
| Inc | lude Rev | enue: 🗸    | e                                     | Commit Type:    | Both | •                  |       |
|     | Acco     | unts       |                                       |                 |      |                    |       |
|     | Organiza | ation:     |                                       | Fund:           |      |                    |       |
|     | Prog     | gram:      |                                       | Account:        |      |                    |       |
|     | Account  | Туре:      |                                       | Activity:       |      |                    |       |
|     | Loca     | ation:     |                                       |                 |      |                    |       |

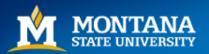

## Accessing New Form – Option 2

• Select Menu (3 horizontal lines)

| ≡ Q !         | 5 Monta          | na State University MSL        | J-Bozeman                       |               |               |            | 🔒 Sign Ou     | t ?        |
|---------------|------------------|--------------------------------|---------------------------------|---------------|---------------|------------|---------------|------------|
| Trial Balan   | ice Summary FG   | ITBSR 9.0 (TSTA) (BZ)          |                                 |               | 🔒 ADD         | 🖹 RETRIEVE | 뤔 RELATED     | 🗱 TOOLS    |
| 1 Montana S   | State University | Fiscal Year: 18 Fund: 411201 N | ISU General Operating OR Fund T | ype: Account: | OR Acct Type: |            | s             | tart Over  |
| RRENT FUND BA | ALANCE           |                                |                                 |               |               | 🕇 Insert 🗖 | Delete 📲 Copy | 👻 Filter   |
| Ас Туре       | Account          | Description                    | Beginning Balance               | Debit/Credit  | ±             | Currer     | t Balance     |            |
| 17            | 1260             | Accounts Receivable-AR         | 0.00                            | Debit         |               |            |               | 0.00       |
| IA            | 1101             | Cash Change Funds              | 14,175.00                       | Debit         |               |            |               | 14,175.00  |
| A             | 1103             | Revolving Cash Funds           | 400,000.00                      | Debit         |               |            | 4             | 400,000.00 |
| A             | 1104             | Cash in Treasury               | 6,994,596.76                    | Debit         |               |            | 26,9          | 89,161.61  |
| A             | 1107             | Cash on Hand at FYE            | 0.00                            | Debit         |               |            |               | 0.00       |
| A             | 1109             | Cash With Fiscal Agent         | 0.00                            | Debit         |               |            |               | 0.00       |
| В             | 1613             | Participant's STIP Investment  | 0.00                            | Debit         |               |            |               | 0.00       |
| В             | 1614             | STIP Purchased Interest        | 0.00                            | Debit         |               |            |               | 0.00       |
| IF            | 1203             | Accounts Receivable            | 0.00                            | Debit         |               |            |               | 0.00       |

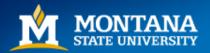

#### 2a. Accessing New Form

#### • Select Banner

| 😑 🔍 堶 Montana Sta | ate University MS    | U-Bozer    | man                              |                              | Sign          | n Out ?       |
|-------------------|----------------------|------------|----------------------------------|------------------------------|---------------|---------------|
|                   | X Trial Balance Su   | mmary FGI  | TBSR 9.0 (TSTA) (BZ)             |                              |               | 🔒 ADD         |
| BANNER >          | COA: 1 Montana State | University | Fiscal Year: 18 Fund: 411201 MSU | General Operating OR Fund Ty | /pe: Account: | OR Acct Type: |
|                   | CURRENT FUND BALANCE | E          |                                  |                              |               |               |
|                   | Acct Type            | Account    | Description                      | Beginning Balance            | Debit/Credit  | *             |
|                   | 17                   | 1260       | Accounts Receivable-AR           | 0.00                         | Debit         |               |
|                   | 1A                   | 1101       | Cash Change Funds                | 14,175.00                    | Debit         |               |
|                   | 1A                   | 1103       | Revolving Cash Funds             | 400,000.00                   | Debit         |               |
| -                 | 1A                   | 1104       | Cash in Treasury                 | 6,994,596.76                 | Debit         |               |
|                   | 1A                   | 1107       | Cash on Hand at FYE              | 0.00                         | Debit         |               |
|                   | 1A                   | 1109       | Cash With Fiscal Agent           | 0.00                         | Debit         |               |
|                   | 1B                   | 1613       | Participant's STIP Investment    | 0.00                         | Debit         |               |
|                   | 1B                   | 1614       | STIP Purchased Interest          | 0.00                         | Debit         | -             |

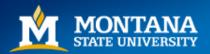

## 2b. Accessing New Form

• Select Finance System Menu (\*FINANCE)

| A S Monta              |   | -              |                        |                                    |                                |              |  |  |  |  |
|------------------------|---|----------------|------------------------|------------------------------------|--------------------------------|--------------|--|--|--|--|
|                        |   | 🗙 🛛 Trial Bal  | ance Summary FG        | ITBSR 9.0 (TSTA) (BZ)              |                                |              |  |  |  |  |
| K Banner               |   | COA: 1 Montan  | a State University     | Fiscal Year: 18 Fund: 411201 MSU   | J General Operating OR Fund Ty | ype: Accou   |  |  |  |  |
|                        |   | ▼ CURRENT FUND | ▼ CURRENT FUND BALANCE |                                    |                                |              |  |  |  |  |
|                        |   | Acct Type      | Account                | Description                        | Beginning Balance              | Debit/Credit |  |  |  |  |
| Student (*STUDENT)     | > | 17             | 1260                   | Accounts Receivable-AR             | 0.00                           | Debit        |  |  |  |  |
|                        |   | 1A             | 1101                   | Cash Change Funds                  | 14,175.00                      | Debit        |  |  |  |  |
| Alumni/Development     |   | 1A             | 1103                   | Revolving Cash Funds               | 400,000.00                     | Debit        |  |  |  |  |
| (*ALUMNI)              | > | 1A             | 1104                   | Cash in Treasury                   | 6,994,596.76                   | Debit        |  |  |  |  |
|                        |   | 1A             | 1107                   | Cash on Hand at FYE                | 0.00                           | Debit        |  |  |  |  |
|                        |   | 1A             | 1109                   | Cash With Fiscal Agent             | 0.00                           | Debit        |  |  |  |  |
| Finance System Menu    | > | 1B             | 1613                   | Participant's STIP Investment      | 0.00                           | Debit        |  |  |  |  |
| (*FINANCE)             | · | 1B             | 1614                   | STIP Purchased Interest            | 0.00                           | Debit        |  |  |  |  |
|                        |   | 1F             | 1203                   | Accounts Receivable                | 0.00                           | Debit        |  |  |  |  |
| Human Resources (*HRS) | > | 1F             | 1204                   | Accounts Receivable-Exp Abatements | 0.00                           | Debit        |  |  |  |  |
|                        |   | 1F             | 1205                   | Accts Receivable-Dishonored Checks | 0.00                           | Debit        |  |  |  |  |
| E:                     |   | 1F             | 1212                   | Allow for Uncollectible Account    | 0.00                           | Debit        |  |  |  |  |
| Financial Aid          | > | 1F             | 1240                   | Accounts Rec NonAR Module          | 0.00                           | Debit        |  |  |  |  |
| (*RESOURCE)            |   | 1H             | 1302                   | Due From Federal Government        | 0.00                           | Debit        |  |  |  |  |

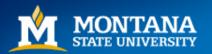

### 2c. Accessing New Form

• Select General Ledger (\*FINGENLL)

|     | = Q 堶                         | Montana St | ate University                      | MSU-Boze                    | man 🔉                              | Sign                           | Out         |
|-----|-------------------------------|------------|-------------------------------------|-----------------------------|------------------------------------|--------------------------------|-------------|
|     |                               |            | × Trial Balance                     | Summary FG                  | ITBSR 9.0 (TSTA) (BZ)              |                                | ÷           |
|     | Finance Syste                 | m Me       | COA: 1 Montana Sta<br>Account: OR A | ate University<br>cct Type: | Fiscal Year: 18 Fund: 411201 MSU   | J General Operating OR Fund Ty | /pe:        |
| - 6 |                               |            | CURRENT FUND BAL                    | ANCE                        |                                    |                                |             |
|     | General Ledger<br>(*FINGENLL) |            | Acct Type                           | Account                     | Description                        | Beginning Balance              | Debit/Credi |
|     |                               |            | 17                                  | 1260                        | Accounts Receivable-AR             | 0.00                           | Debit       |
|     |                               | _          | 1A                                  | 1101                        | Cash Change Funds                  | 14,175.00                      | Debit       |
|     | Finance Operations            |            | 1A                                  | 1103                        | Revolving Cash Funds               | 400,000.00                     | Debit       |
|     | (*FINOPER)                    | >          | 1A                                  | 1104                        | Cash in Treasury                   | 6,994,596.76                   | Debit       |
|     |                               |            | 1A                                  | 1107                        | Cash on Hand at FYE                | 0.00                           | Debit       |
|     | Stores Inventory              |            | 1A                                  | 1109                        | Cash With Fiscal Agent             | 0.00                           | Debit       |
|     | (*FINSTORES)                  | >          | 1B                                  | 1613                        | Participant's STIP Investment      | 0.00                           | Debit       |
|     | (1110101120)                  |            | 1B                                  | 1614                        | STIP Purchased Interest            | 0.00                           | Debit       |
|     |                               |            | 1F                                  | 1203                        | Accounts Receivable                | 0.00                           | Debit       |
|     | Purchasing and                |            | 1F                                  | 1204                        | Accounts Receivable-Exp Abatements | 0.00                           | Debit       |
|     | Procurement                   | >          | 1F                                  | 1205                        | Accts Receivable-Dishonored Checks | 0.00                           | Debit       |
|     | (*FINPURCH)                   |            | 1F                                  | 1212                        | Allow for Uncollectible Account    | 0.00                           | Debit       |
|     |                               |            | 1F                                  | 1240                        | Accounts Rec NonAR Module          | 0.00                           | Debit       |
|     | Accounts Payable              |            | 1H                                  | 1302                        | Due From Federal Government        | 0.00                           | Debit       |
|     | (*FINAP)                      | >          | 1H                                  | 1306                        | Due From Other Bus Units           | 0.00                           | Debit       |

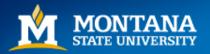

## 2d. Accessing New Form

• Select General Accounting Query Forms (\*FINGENLQ)

|                     | 🗙 🛛 Trial Balar | nce Summary FG                 | SITBSR 9.0 (TSTA) (BZ)             |                                | ÷            |  |  |  |  |  |
|---------------------|-----------------|--------------------------------|------------------------------------|--------------------------------|--------------|--|--|--|--|--|
| General Ledger (*FI |                 | State University<br>Acct Type: | Fiscal Year: 18 Fund: 411201 MSU   | J General Operating OR Fund Ty | /pe:         |  |  |  |  |  |
| (*FINCHRTA)         | CURRENT FUND B  | ▼ CURRENT FUND BALANCE         |                                    |                                |              |  |  |  |  |  |
|                     | Acct Type       | Account                        | Description                        | Beginning Balance              | Debit/Credit |  |  |  |  |  |
| Chart of Accounts   | 17              | 1260                           | Accounts Receivable-AR             | 0.00                           | Debit        |  |  |  |  |  |
| Entity Maintenance  | 1A              | 1101                           | Cash Change Funds                  | 14,175.00                      | Debit        |  |  |  |  |  |
| (*FINENTTY)         | 1A              | 1103                           | Revolving Cash Funds               | 400,000.00                     | Debit        |  |  |  |  |  |
| . ,                 | 1A              | 1104                           | Cash in Treasury                   | 6,994,596.76                   | Debit        |  |  |  |  |  |
|                     | 1A              | 1107                           | Cash on Hand at FYE                | 0.00                           | Debit        |  |  |  |  |  |
| General Accounting  | 1A              | 1109                           | Cash With Fiscal Agent             | 0.00                           | Debit        |  |  |  |  |  |
| Transaction Forms   | 1B              | 1613                           | Participant's STIP Investment      | 0.00                           | Debit        |  |  |  |  |  |
| (*FINGENLA)         | 1B              | 1614                           | STIP Purchased Interest            | 0.00                           | Debit        |  |  |  |  |  |
|                     | 1F              | 1203                           | Accounts Receivable                | 0.00                           | Debit        |  |  |  |  |  |
| General Accounting  | 1F              | 1204                           | Accounts Receivable-Exp Abatements | 0.00                           | Debit        |  |  |  |  |  |
| Query Forms         | 1F              | 1205                           | Accts Receivable-Dishonored Checks | 0.00                           | Debit        |  |  |  |  |  |
| (*FINGENLQ)         | 1F              | 1212                           | Allow for Uncollectible Account    | 0.00                           | Debit        |  |  |  |  |  |
|                     | 1F              | 1240                           | Accounts Rec NonAR Module          | 0.00                           | Debit        |  |  |  |  |  |
| Generate GASB       | 1H              | 1302                           | Due From Federal Government        | 0.00                           | Debit        |  |  |  |  |  |
| Reports S           | 1H              | 1306                           | Due From Other Bus Units           | 0.00                           | Debit        |  |  |  |  |  |

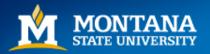

### 2e. Accessing New Form

• Select General Budget Query Forms (\*FINGBUDQ)

|                                          | 🗙 🛛 Trial Balar   | ice Summary FG                 | ITBSR 9.0 (TSTA) (BZ)              |                                | <mark>.</mark> ∔ |
|------------------------------------------|-------------------|--------------------------------|------------------------------------|--------------------------------|------------------|
| General Accounting                       |                   | State University<br>Acct Type: | Fiscal Year: 18 Fund: 411201 MSU   | J General Operating OR Fund Ty | ype:             |
|                                          | CURRENT FUND BACK | ALANCE                         |                                    |                                |                  |
| General Ledger Trial                     | Acct Type         | Account                        | Description                        | Beginning Balance              | Debit/Credit     |
| Balance (FGITBAL)                        | 17                | 1260                           | Accounts Receivable-AR             | 0.00                           | Debit            |
|                                          | 1A                | 1101                           | Cash Change Funds                  | 14,175.00                      | Debit            |
| Trial Balance                            | 1A                | 1103                           | Revolving Cash Funds               | 400,000.00                     | Debit            |
| Summary (FGITBSR)                        | 1A                | 1104                           | Cash in Treasury                   | 6,994,596.76                   | Debit            |
|                                          | 1A                | 1107                           | Cash on Hand at FYE                | 0.00                           | Debit            |
|                                          | 1A                | 1109                           | Cash With Fiscal Agent             | 0.00                           | Debit            |
| Detail Transaction                       | 1B                | 1613                           | Participant's STIP Investment      | 0.00                           | Debit            |
| Activity (FGITRND)                       | 1B                | 1614                           | STIP Purchased Interest            | 0.00                           | Debit            |
|                                          | 1F                | 1203                           | Accounts Receivable                | 0.00                           | Debit            |
| General Budget                           | 1F                | 1204                           | Accounts Receivable-Exp Abatements | 0.00                           | Debit            |
| Query Forms                              | 1F                | 1205                           | Accts Receivable-Dishonored Checks | 0.00                           | Debit            |
| (*FINGBUDQ)                              | 1F                | 1212                           | Allow for Uncollectible Account    | 0.00                           | Debit            |
|                                          | 1F                | 1240                           | Accounts Rec NonAR Module          | 0.00                           | Debit            |
| General                                  | 1H                | 1302                           | Due From Federal Government        | 0.00                           | Debit            |
| Encumbrance Query ><br>Forms (*FINGENCQ) |                   |                                | 1                                  | 1                              |                  |

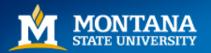

### 2f. Accessing New Form

• Select Organization Budget Status (FGIBDST)

|                                        | 🗙 🛛 Trial Balar | nce Summary FG                   | ITBSR 9.0 (TSTA) (BZ)              |                               | ÷            |
|----------------------------------------|-----------------|----------------------------------|------------------------------------|-------------------------------|--------------|
| <ul> <li>General Budget Que</li> </ul> |                 | State University<br>R Acct Type: | Fiscal Year: 18 Fund: 411201 MSU   | J General Operating OR Fund T | ype:         |
|                                        | CURRENT FUND B  | ALANCE                           |                                    |                               |              |
| Budget Availability                    | Acct Type       | Account                          | Description                        | Beginning Balance             | Debit/Credit |
| Status (FGIBAVL)                       | 17              | 1260                             | Accounts Receivable-AR             | 0.00                          | Debit        |
|                                        | 1A              | 1101                             | Cash Change Funds                  | 14,175.00                     | Debit        |
| Executive Summary                      | 1A              | 1103                             | Revolving Cash Funds               | 400,000.00                    | Debit        |
| GIBDSR)                                | 1A              | 1104                             | Cash in Treasury                   | 6,994,596.76                  | Debit        |
|                                        | 1A              | 1107                             | Cash on Hand at FYE                | 0.00                          | Debit        |
| Organization Budget                    | 1A              | 1109                             | Cash With Fiscal Agent             | 0.00                          | Debit        |
| Status (FGIBDST)                       | 1B              | 1613                             | Participant's STIP Investment      | 0.00                          | Debit        |
|                                        | 1B              | 1614                             | STIP Purchased Interest            | 0.00                          | Debit        |
|                                        | 1F              | 1203                             | Accounts Receivable                | 0.00                          | Debit        |
| Organization Budget                    | 1F              | 1204                             | Accounts Receivable-Exp Abatements | 0.00                          | Debit        |
| Summary (FGIBSUM)                      | 1F              | 1205                             | Accts Receivable-Dishonored Checks | 0.00                          | Debit        |
|                                        | 1F              | 1212                             | Allow for Uncollectible Account    | 0.00                          | Debit        |
| Transaction In Process                 | 1F              | 1240                             | Accounts Rec NonAR Module          | 0.00                          | Debit        |
| Status (FGITINP)                       | 1H              | 1302                             | Due From Federal Government        | 0.00                          | Debit        |

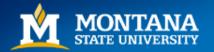

### 2g. Accessing New Form

| ≡   | Q         | 5          | Montana State University              | MSU-Bozeman       |         | Sign Out | t <b>?</b> |
|-----|-----------|------------|---------------------------------------|-------------------|---------|----------|------------|
| ×   | Organiz   | ation Bu   | dget Status FGIBDST 9.3.6 (TSTA) (BZ) |                   | 🔒 ADD 🖹 |          | 🗱 TOOLS    |
|     | C         | :hart: * 1 |                                       | Fiscal Year: * 18 | 8       |          | Go         |
|     | h         | ndex:      |                                       | Query Specific:   | ]       |          |            |
|     |           |            |                                       | Account           |         |          |            |
| Inc | lude Reve | enue: 🗸    | P                                     | Commit Type: B    | oth 💌   |          |            |
|     | Acco      | unts       |                                       |                   |         |          |            |
|     | Organiza  | ation:     |                                       | Fund:             |         |          |            |
|     | Prog      | gram:      |                                       | Account:          |         |          |            |
|     | Account   | Туре:      |                                       | Activity:         |         |          |            |
|     | Loca      | ation:     |                                       |                   |         |          |            |

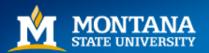

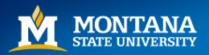

- Ctrl + Y OR
- Click on folder to the right of magnifying glass

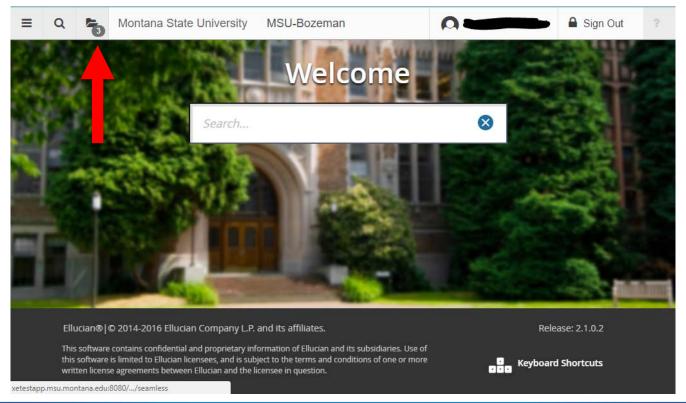

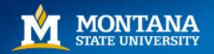

- Either scroll down using down arrow and hit Enter OR
- Click on desired form

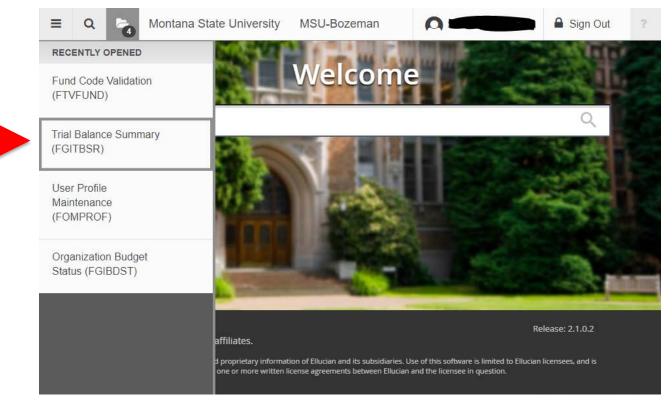

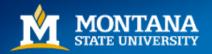

| ≡     | Q        | 5          | Montana State University      | MSU-Bozeman       |       |          | Sign Out  | ?       |
|-------|----------|------------|-------------------------------|-------------------|-------|----------|-----------|---------|
| ×     | Trial Ba | lance Su   | mmary FGITBSR 9.0 (TSTA) (BZ) |                   | 🔒 ADD | RETRIEVE | 뤕 RELATED | 🏶 TOOLS |
|       |          | COA: * 🚺   |                               | Fiscal Year: * 18 |       |          |           | Go      |
|       |          | und:       | ontana State University       | OR Fund Type:     |       |          |           |         |
| Get S |          | ount:      | fields above and press Go.    | OR Acct Type:     |       |          |           |         |
| ourc  |          | in out the |                               |                   |       |          |           |         |
|       |          |            |                               |                   |       |          |           |         |
|       |          |            |                               |                   |       |          |           |         |
|       |          |            |                               |                   |       |          |           |         |
|       |          |            |                               |                   |       |          |           |         |

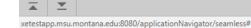

ODE [1]

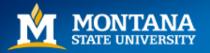

Mountains & Minds

ellucian

# **Accessing Related Forms**

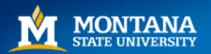

**Keyboard Shortcuts** 

#### **Related Forms**

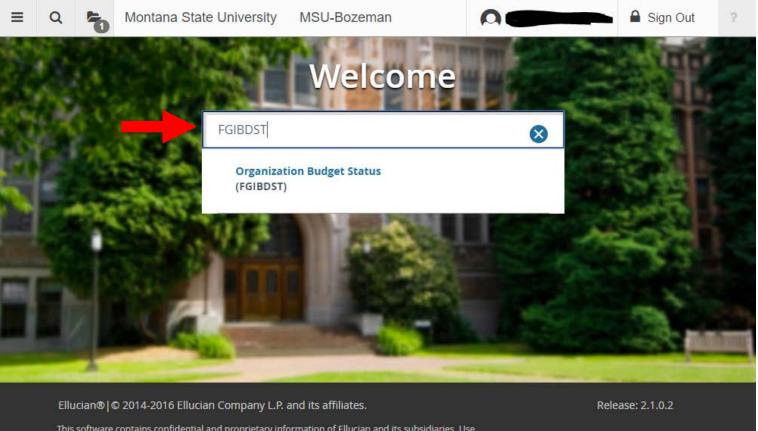

This software contains confidential and proprietary information of Ellucian and its subsidiaries. Use of this software is limited to Ellucian licensees, and is subject to the terms and conditions of one or more written license agreements between Ellucian and the licensee in question.

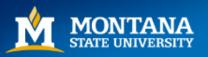

| ≡     | Q                 | ъ                 | Montana State University                   | MSU-Bozeman                          |                        |                     |          | 🔒 Sign Out | ?       |
|-------|-------------------|-------------------|--------------------------------------------|--------------------------------------|------------------------|---------------------|----------|------------|---------|
| ×     | Organiz           | ation Bu          | dget Status FGIBDST 9.3.6 (TSTA) (BZ)      |                                      |                        | 🔒 ADD               |          | RELATED    | 🗱 TOOLS |
|       | c                 | thart: * [1:<br>N | I Iontana State University                 | Fiscal Year: *                       | 14                     |                     |          |            | Go      |
|       |                   | ndex:             | 4A6100                                     | Query Specific:<br>Account           |                        |                     |          |            |         |
| Inc   | lude Reve<br>Acco | _                 |                                            | Commit Type:                         | Both                   | •                   |          |            |         |
|       | Organiza          | ation:            |                                            | Fund:                                |                        |                     |          |            |         |
|       | Prog              | jram:             |                                            | Account:                             |                        |                     |          |            |         |
|       | Account           | Туре:             |                                            | Activity:                            |                        |                     |          |            |         |
|       | Loca              | ation:            |                                            |                                      |                        |                     |          |            |         |
| Get S | tarted: Co        | omplete           | the fields above and click Go. To search b | by name, press TAB from an ID field, | enter your search crit | eria, and then pres | s ENTER. |            |         |

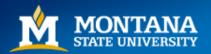

#### • Hit Tab to reach data you wish to analyze

| ≡       | ۹ 堶                                                | Montana State         | e University MSU-Boze        | eman                         |                              |           | 🔒 Sign Out  | ?                                           |
|---------|----------------------------------------------------|-----------------------|------------------------------|------------------------------|------------------------------|-----------|-------------|---------------------------------------------|
| ×       | Organization E                                     | Budget Status FGIBDST | 9.3.6 (TSTA) (BZ)            |                              | 🕂 ADD                        |           | E 🛃 RELATED | 🛠 TOOL                                      |
| nclude  | I Montana Sta<br>Revenue Accou<br>n: 06 Institutio | ints: 🗸 Commit Type:  |                              | siness Office Fund: 411201 M | int:<br>SU General Operating |           | Sta         | rt Over                                     |
|         | NIZATION BUDGE                                     |                       |                              |                              |                              | 🚹 Insert  | Delete Copy | $\widetilde{\mathbf{Y}}_{\!\!\star}$ Filter |
| Account |                                                    | Туре                  | Title                        | Adjusted Budget              | YTD Activity                 | C         | ommitments  |                                             |
| 61124   |                                                    | L                     | Contract Professional        |                              |                              | 210636.36 |             | 0.0                                         |
| 51125   |                                                    | L                     | Classified Employee          |                              |                              |           |             | 0.0                                         |
| 51128   |                                                    | L                     | Contract Administrator       |                              |                              |           |             | 0.0                                         |
| 51131   |                                                    | L                     | Classified Employee-Overtime |                              |                              | 1         |             | 0.0                                         |
| 51134   |                                                    | L                     | Termination Pay-Vacation     | Ū                            |                              | -, -      |             | 0.0                                         |
| 61165   |                                                    | L                     | Classified Employee-Lump Su  | ··· )                        |                              | ι, ,      |             | 0.                                          |
|         | Record: 1/60                                       | FTVACCT_BL            | OCK.DISPLAY_SUM_YTD_ACTV [1] |                              |                              |           | CANCE       | . selec<br>ellucian                         |

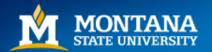

- Click on Related
  - Keyboard shortcut: Alt + Shift + R

| ≡                                                           | Q                                                                                                    | 5         | Montana State        | University MSU-Boze          | eman | A     |           | 🔒 Sign Out   | ?        |  |  |
|-------------------------------------------------------------|----------------------------------------------------------------------------------------------------|-----------|----------------------|------------------------------|------|-------|-----------|--------------|----------|--|--|
| ×                                                           | Organi                                                                                                    | zation Bu | udget Status FGIBDST | 9.3.6 (TSTA) (BZ)            |      | + ADD | 🖹 Retriev | VE 🛱 RELATED | 🛠 TOOLS  |  |  |
| Include                                                     | Chart: 1 Montana State University Fiscal Year: 14 Index: 4A6100 Controllers Office Query Specific Account: Start Over<br>Include Revenue Accounts: Commit Type: Both Organization: 436100 Business Office Fund: 411201 MSU General Operating<br>Program: 06 Institutional Support Account: Account Type: Activity: Location: |           |                      |                              |      |       |           |              |          |  |  |
| ORGA                                                        | NIZATION                                                                                                    | I BUDGET  | T STATUS             |                              |      |       | 🗄 Insert  | Delete Copy  | Ϋ Filter |  |  |
| Account Type Title Adjusted Budget YTD Activity Commitments |                                                                                                    |           |                      |                              |      |       |           |              |          |  |  |
| 61124                                                       |                                                                                                    |           | L                    | Contract Professional        | ن    |       | 210636.36 |              | 0.       |  |  |
| 61125                                                       |                                                                                                    |           | L                    | Classified Employee          |      |       |           |              | 0.0      |  |  |
| 61128                                                       |                                                                                                    |           | L                    | Contract Administrator       |      |       |           |              | 0.0      |  |  |
| 61131                                                       |                                                                                                    |           | L                    | Classified Employee-Overtime | -    |       | 1         |              | 0.0      |  |  |
| 61134                                                       |                                                                                                    |           | L                    | Termination Pay-Vacation     | Ū    |       | -, -      |              | 0.       |  |  |
| 61165                                                       |                                                                                                    |           | L                    | Classified Employee-Lump Su  | ·· ) |       | , . ,J    |              | 0.       |  |  |
|                                                             | <u> </u>                                                                                                    | :         |                      | :                            | :    | :     | 1         | CANCEL       | L SELECT |  |  |
| EDIT                                                        | Reco                                                                                                    | ord: 1/60 | FTVACCT_BLC          | CK.DISPLAY_SUM_YTD_ACTV [1]  |      |       |           |              | ellucian |  |  |

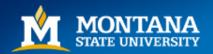

- Click on FGITRND (or other pertinent related form)
  - Keyboard shortcut: F3

| × Organ       | ization Budget Status FC | GIBDST 9.3.6 (TSTA) (BZ)                                              |                                  | 🔒 ADI            | D 🖹 RETRIEVE     | RELATED           | 🗱 TOOL              |
|---------------|--------------------------|-----------------------------------------------------------------------|----------------------------------|------------------|------------------|-------------------|---------------------|
| Chart: 1 Mont | ana State University     | Fiscal Year: 14 Index: 4A6100 Contro                                  | llers Office Query Specific Acco | unt:             | Q Search         |                   |                     |
|               | e Accounts: 🛃 Comm       | it Type: Both Organization: 436100 Bu<br>Account: Account Type: Activ |                                  | SU General Opera | Budget Summary   | Information (FC   | GIBSUM]<br>Shift+F2 |
| ORGANIZATIO   | N BUDGET STATUS          |                                                                       |                                  |                  | Organization End | umbrances [FG     | IOENC]              |
| Account       | count Type Title         |                                                                       | Adjusted Budget                  | YTD Activity     |                  |                   | F4                  |
| 61124         | Ľ                        | Contract Professional                                                 |                                  |                  | Transaction Deta | il Information [F | GITRND]             |
| 61125         | L                        | Classified Employee                                                   | 201                              |                  |                  |                   | F3                  |
| 61128         | L                        | Contract Administrator                                                |                                  |                  |                  |                   |                     |
| 61131         | L                        | Classified Employee-Overtime                                          | 0.00                             |                  |                  |                   |                     |
| 0.0405200 (   | L                        | Termination Pay-Vacation                                              | 0.00                             |                  |                  |                   |                     |
| 61134         |                          | Classified Employee-Lump Su                                           | 0.00                             |                  |                  |                   |                     |

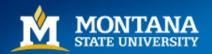

#### • Results – FGITRND

| XC                  | Detail Transaction            | n Activity FGI             |      | 9.3.6 (TSTA) (BZ)       |                              |        |                | 🔒 ADD 📲 RETI       | RIEVE 🛔 REL/    | ATED 🔅 TOOI   |
|---------------------|-------------------------------|----------------------------|------|-------------------------|------------------------------|--------|----------------|--------------------|-----------------|---------------|
| COA: 1<br>Location: | Fiscal Year: 14<br>Period: Co | Index: 4A<br>ommit Type: E |      | und: 411201 Organizatio | n: 436100 Account: 61124     | Progra | m: 06 Activity | :                  |                 | Start Over    |
| DETAIL T            | RANSACTION AC                 | TIVITY                     |      |                         |                              |        |                | 🗄 Inser            | t 🗖 Delete 🍢    | Copy 🏹 Filter |
| Account             | Organization                  | Program                    | ield | Amount                  | Increase (+) or Decrease (-) | Туре   | Document *     | Transaction Date * | Activity Date * | Description   |
| 61124               | 436100                        | 06                         | YTD  | 18,750.16               | +                            | HGNL   | F0099727       | 06/30/2014         | 07/10/2014      | HR Payroll 20 |
| 61124               | 436100                        | 06                         | YTD  | 18,111.13               | +                            | HGNL   | F0099070       | 06/11/2014         | 06/10/2014      | HR Payroll 20 |
| 61124               | 436100                        | 06                         | YTD  | 17,419.78               | +                            | HGNL   | F0098513       | 05/09/2014         | 05/08/2014      | HR Payroll 20 |
| 61124               | 436100                        | 06                         | YTD  | 12,027.15               | +                            | HGNL   | F0098058       | 04/11/2014         | 04/10/2014      | HR Payroll 20 |
| 61124               | 436100                        | 06                         | YTD  | 18,750.15               | +                            | HGNL   | F0097512       | 03/11/2014         | 03/10/2014      | HR Payroll 20 |
| 61124               | 436100                        | 06                         | YTD  | 15,289.00               | +                            | HGNL   | F0097070       | 02/11/2014         | 02/10/2014      | HR Payroll 20 |
| 61124               | 436100                        | 06                         | YTD  | 18,750.16               | +                            | HGNL   | F0096543       | 01/10/2014         | 01/08/2014      | HR Payroll 20 |
|                     | 100100                        |                            |      | 10 750 10               |                              |        |                | 101110010          | 1010010010      |               |

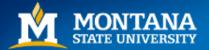

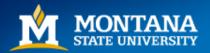

**Keyboard Shortcuts** 

#### **Extracting Data**

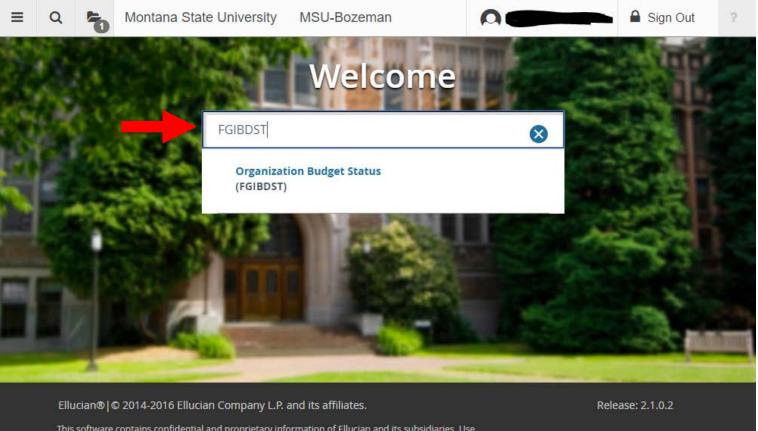

This software contains confidential and proprietary information of Ellucian and its subsidiaries. Use of this software is limited to Ellucian licensees, and is subject to the terms and conditions of one or more written license agreements between Ellucian and the licensee in question.

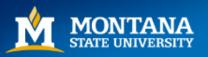

- 1. Enter Index
- 2. Hit Alt + Page Down OR "Go"

| ≡   | Q          | 5          | Montana State University                 | MSU-Bozeman                            |                                          | 🔒 Sign Out  | ?     |
|-----|------------|------------|------------------------------------------|----------------------------------------|------------------------------------------|-------------|-------|
| ×   | Orgar      | ization B  | udget Status FGIBDST 9.3.6 (TSTA) (BZ    | Z)                                     | 🔒 add 📲 retrieve                         | 🔓 RELATED 🔅 | TOOLS |
|     |            | Chart: * ( | 1                                        | Fiscal Year: * 18                      |                                          | Go          |       |
|     |            | 1          | Aontana State University                 |                                        |                                          |             |       |
|     |            | Index:     | 4A6100                                   | Query Specific:                        |                                          |             |       |
|     |            |            |                                          | Account                                |                                          |             |       |
| l   | nclude Re  | venue:     | /                                        | Commit Type: Both                      | •                                        |             |       |
|     | Acc        | counts     |                                          |                                        |                                          |             |       |
|     | Organi     | zation: (  |                                          | Fund:                                  |                                          |             |       |
|     | Pr         | ogram: (   |                                          | Account:                               |                                          |             |       |
|     | Accoun     | t Type: (  |                                          | Activity:                              |                                          |             |       |
|     | Lo         | cation: (  |                                          |                                        |                                          |             |       |
| Get | t Started: | Complete   | the fields above and click Go. To search | h by name, press TAB from an ID field, | enter your search criteria, and then pre | ss ENTER.   |       |

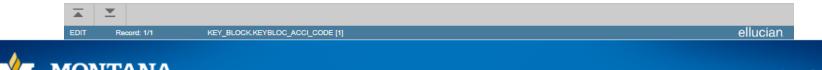

- 1. Hit Tab to reach data you wish to analyze
- 2. Hit F3 to drill down

|                |                          |                                     |                                   |                      | -              | -14       |
|----------------|--------------------------|-------------------------------------|-----------------------------------|----------------------|----------------|-----------|
| × Organi       | zation Budget Status FGI | IBDST 9.3.6 (TSTA) (BZ)             |                                   | 🔒 add 🖹 retrieve     | RELATED ·      | TOOLS     |
| Chart: 1 Monta | ana State University F   | iscal Year: 18 Index: 4A6100 Contr  | ollers Office Query Specific Acco | unt:                 | Start          | Over      |
| nclude Revenu  | e Accounts: 🖌 Commit     | t Type: Both Organization: 436100 B | usiness Office Fund: 411201 M     | SU General Operating |                |           |
| Program: 06 In | stitutional Support A    | ccount: Account Type: Act           | ivity: Location:                  |                      |                |           |
| ORGANIZATION   | BUDGET STATUS            |                                     |                                   | 🗄 Insert 🗖 D         | elete 📲 Copy 🥤 | Ϋ, Filter |
| Account        | Туре                     | Title                               | Adjusted Budget                   | YTD Activity         | Commitments    |           |
| 61124          | L                        | Contract Professional               |                                   | 55419                |                |           |
| 61125          | L                        | Classified Employee                 | ·                                 |                      |                |           |
| 61128          | L                        | Contract Administrator              |                                   | ·                    | .+             |           |
| 61134          | L                        | Termination Pay-Vacation            | ^^J                               |                      | -              |           |
| 61225          | L                        | Student                             |                                   | * • p -              |                |           |
| 61311          | L                        | Communication Device Allowa.        |                                   |                      | 70             |           |
| 62102          | E                        | Consultant & Professional Ser       |                                   | 060.0                |                |           |

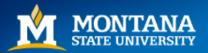

- Select Tools
  - (Alt + Shift + T)

| ≡         | ۹ 堶                | Montana        | a Stat | e University MS        | U-Bozeman                    |        |                 |                    | 🔒 Sign Out        | ?         |
|-----------|--------------------|----------------|--------|------------------------|------------------------------|--------|-----------------|--------------------|-------------------|-----------|
| ×D        | Detail Transaction | n Activity FGI | TRND 9 | 9.3.6 (TSTA) (BZ)      |                              |        | 🔒 ADI           | ) 🖹 Retrieve       | 🛱 RELATED         | 🏶 TOOLS   |
| COA: 1    | Fiscal Year: 18    | Index: 4A6     | 100 F  | und: 411201 Organizati | on: 436100 Account: 61124    | Progra | nm: 06 Activity | /:                 | Start             | Over      |
| Location: | Period: Co         | ommit Type: E  | Both   |                        |                              |        |                 |                    |                   |           |
| DETAIL T  | RANSACTION AC      | TIVITY         |        |                        |                              |        |                 | 🗄 Insert           | 🗖 Delete 🛛 🗖 Copy | Ϋ, Filter |
| Account   | Organization       | Program        | Field  | Amount                 | Increase (+) or Decrease (-) | Туре   | Document *      | Transaction Date * | Activity Date *   | Descript  |
| 61124     | 436100             | 06             | YTD    | 13,854.90              | +                            | HGNL   | F0119981        | 11/09/2017         | 11/07/2017        | HR Pay    |
| 61124     | 436100             | 06             | YTD    | 13,854.90              | +                            | HGNL   | F0119557        | 10/11/2017         | 10/10/2017        | HR Pay    |
| 61124     | 436100             | 06             | YTD    | 13,854.90              | +                            | HGNL   | F0119010        | 09/11/2017         | 09/08/2017        | HR Pay    |
| 61124     | 436100             | 06             | YTD    | 13,854.90              | +                            | HGNL   | F0118394        | 08/11/2017         | 08/10/2017        | HR Pay    |
|           |                    |                | Total  | EE 440.00              |                              |        |                 |                    |                   |           |
|           |                    |                | TOLAT  | 55,419.60              | Ŧ                            |        |                 |                    |                   |           |

|     | -  |           |                               | CANCEL | SELECT |
|-----|----|-----------|-------------------------------|--------|--------|
| QUE | Re | cord: 1/4 | FGVTRND.DISPLAY_ACCT_CODE [1] | el     | lucian |

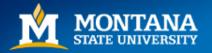

#### • Select Export

- (Shift + F1)

| ×                   | Detail Transactio             | n Activity FG            | SITRND 9 | 9.3.6 (TSTA) (BZ)       |                              |          | 🕂 AI        | DD 🖹 RETRIEVE   | RELATED          | * TOOLS  |  |  |  |
|---------------------|-------------------------------|--------------------------|----------|-------------------------|------------------------------|----------|-------------|-----------------|------------------|----------|--|--|--|
| COA: 1<br>Location: | Fiscal Year: 18<br>Period: Co | Index: 4A<br>ommit Type: |          | und: 411201 Organizatio | on: 436100 Account: 6112     | 4 Progra | m: 06 Activ | Q Search        |                  |          |  |  |  |
| DETAIL              | TRANSACTION AC                | Refresh                  |          |                         |                              |          |             |                 |                  |          |  |  |  |
| Account             | Organization                  | Program                  | Field    | Amount                  | Increase (+) or Decrease (-) | Туре     | Document *  |                 |                  |          |  |  |  |
| 61124               | 436100                        | 06                       | YTD      | 13,854.90               | +                            | HON      | FOR         | Export          | St               | hift+F1  |  |  |  |
| 61124               | 436100                        | 06                       | YTD      | 13,854.90               | +                            | HGNL     | F011.057    |                 |                  |          |  |  |  |
| 61124               | 436100                        | 06                       | YTD      | 13,854.90               | +                            | HGNL     | F0119010    | Print           | 8                | Ctrl+P   |  |  |  |
| 61124               | 436100                        | 06                       | YTD      | 13,854.90               | ÷                            | HGNL     | F0118394    | Clear Record    | SI               | hift+F4  |  |  |  |
|                     |                               |                          | Total    | 55,419.60               | +                            |          |             | Clear Record    |                  | 202420-0 |  |  |  |
| 4<br>16 - 90        |                               | 10.7                     |          |                         |                              | 5   4 1  |             | Clear Data      | Sł               | hift+F5  |  |  |  |
|                     |                               |                          |          |                         |                              |          |             | Item Properties |                  |          |  |  |  |
|                     |                               |                          |          |                         |                              |          |             |                 | Display ID Image |          |  |  |  |
|                     |                               |                          |          |                         |                              |          |             |                 |                  |          |  |  |  |

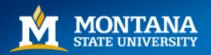

- CSV download automatically begins
  - Select file located in the bottom left corner (Google Chrome)

| ≡                           | ۹ 堶               | Montan        | a State  | e University MSU        | J-Bozeman                    |        | 0           |        | -            | 🔒 Sign Out      | t <b>?</b>            |
|-----------------------------|-------------------|---------------|----------|-------------------------|------------------------------|--------|-------------|--------|--------------|-----------------|-----------------------|
| ×                           | Detail Transactio | n Activity FG | ITRND 9  | ).3.6 (TSTA) (BZ)       |                              |        |             | + ADD  | 🖹 RETRIEVE   | RELATED         | * TOOLS               |
| COA: 1                      | Fiscal Year: 18   | Index: 4A     | 6100 F   | und: 411201 Organizatio | on: 436100 Account: 61124    | Progra | m: 06 Activ | vity:  |              | St              | art Over              |
| Locatio                     | on: Period: Co    | ommit Type:   | Both     |                         |                              |        |             |        |              |                 |                       |
| DETAIL TRANSACTION ACTIVITY |                   |               |          |                         |                              |        |             |        | 🖬 Insert     | 🗖 Delete 🦷 Co   | opy 🏹 Filter          |
| Accoun                      | t Organization    | Program       | Field    | Amount                  | Increase (+) or Decrease (-) | Туре   | Document *  | Transa | ction Date * | Activity Date * | Description           |
| 61124                       | 436100            | 06            | YTD      | 13,854.90               | +                            | HGNL   | F0119981    | 11/09/ | 2017         | 11/07/2017      | HR Payroll 2(         |
| 61124                       | 436100            | 06            | YTD      | 13,854.90               | +                            | HGNL   | F0119557    | 10/11/ | 2017         | 10/10/2017      | HR Payroll 2(         |
| 61124                       | 436100            | 06            | YTD      | 13,854.90               | +                            | HGNL   | F0119010    | 09/11/ | 2017         | 09/08/2017      | HR Payroll 20         |
| 61124                       | 436100            | 06            | YTD      | 13,854.90               | +                            | HGNL   | F0118394    | 08/11/ | 2017         | 08/10/2017      | HR Payroll 20         |
|                             |                   |               | Total    | 55,419.60               | +                            |        |             |        |              |                 |                       |
| <b>▲</b>                    | <u>1</u> f1 ▶ )   | 10 🔻          | Per Pa   | age                     | +                            |        |             |        |              | F               | Record 1 of 4         |
| QUERY                       | 2rd: 1/4          | FGV           | TRND.DIS | PLAY_ACCT_CODE [1]      |                              |        |             |        | _            | CANC            | EL SELECT<br>ellucian |
| ×a,                         | FGITRND (1).csv   | ^             |          |                         |                              |        |             |        |              | Sh              | ow all 🗙              |

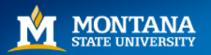

#### • Results

| AutoSave 💽 Off) 🗜 🦘 🗸 🤿 🗸 🗧                                                                                |                      |        |        |                 |         |          | FGITRND (1) - Excel |         |     |                 |           |                 |           |     |         |   |       |
|----------------------------------------------------------------------------------------------------|----------------------|--------|--------|-----------------|---------|----------|---------------------|---------|-----|-----------------|-----------|-----------------|-----------|-----|---------|---|-------|
| F                                                                                                    | ile                  | Home   | Insert | Page Layout     | Formula | as Data  | Review Vie          | ew He   | elp | Р <sub>Те</sub> | ll me wha | t you want to d | lo        |     |         | ß | Share |
| $ \begin{bmatrix} Calibri & 11 & A & A \\ Paste & & & \\ \hline & & & \\ \hline & & & & \\ \hline & & & &$ |                      |        |        |                 |         |          |                     |         |     |                 |           |                 |           |     |         |   |       |
| Cli                                                                                                    | pboard               | Fail I |        | Font            | G A     | lignment | S Number (          | 5       |     | Styles          |           | Cells           | Editing   |     | WebEx   |   | ~     |
| G                                                                                                    | G12 ▼ : X ✓ fx ^ ^ ^ |        |        |                 |         |          |                     |         |     |                 |           |                 |           |     |         |   |       |
|                                                                                                    | Α                    | В      | С      | D               | E       | F        | G                   |         | н   | 1               | J         | K               | L         | М   | Ν       | 0 |       |
| 1                                                                                                    | 1                    | 18     | 4A6100 | 411201          | 436100  | 61124    |                     | 6       |     |                 |           |                 |           |     |         |   |       |
| 2                                                                                                    | 61124                | 436100 | 6      | 11/7/2017 18:24 | HGNL    | F0119981 | HR Payroll 2017     | 4M 11 0 | U   | 411201          |           |                 | 11/9/2017 | YTD | 13854.9 | + |       |
| 3                                                                                                    | 61124                | 436100 | 6      | 10/10/2017 9:35 | HGNL    | F0119557 | HR Payroll 2017     | 4M 10 0 | U   | 411201          |           | 1               | 0/11/2017 | YTD | 13854.9 | + |       |
| 4                                                                                                    | 61124                | 436100 | 6      | 9/8/2017 12:46  | HGNL    | F0119010 | HR Payroll 2017     | 4M 9 0  | U   | 411201          |           |                 | 9/11/2017 | YTD | 13854.9 | + |       |
| 5<br>6                                                                                                    | 61124                | 436100 | 6      | 8/10/2017 13:10 | HGNL    | F0118394 | HR Payroll 2017     | 4M 8 0  | U   | 411201          |           |                 | 8/11/2017 | YTD | 13854.9 | + |       |

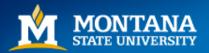

# **Amplifying Information**

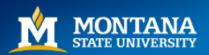

#### Browsers

- These browsers will support Banner 9 testing:
  - Google Chrome (preferred)
  - Mozilla Firefox
  - Internet Explorer
  - Microsoft Edge

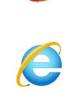

2

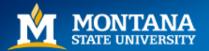

#### Test Site Maintenance

• Banner 9 test site is down for maintenance

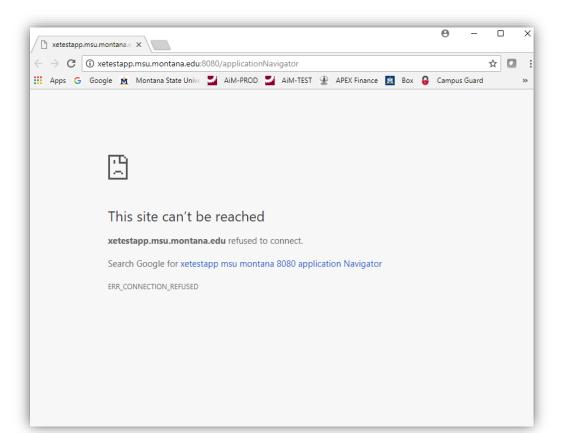

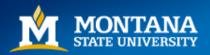

### **EDM Browsers**

- If you're **annotating and/or scanning** documents in EDM, Internet Explorer is the only browser that currently works.
- If you're <u>only viewing</u> documents in EDM, any of these browsers will work:
  - Google Chrome
  - Mozilla Firefox
  - Internet Explorer

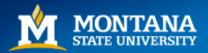